## Borç Tanım Bilgileri

Borç Tanım Bilgileri, kartta tanımlanan Borç Tanımı'nın kullanıldığı borç talebi ve borç hareketlerinin verilen kullanım sayısına göre oluşturulması için kullanılır. Bu alanda verilen sayıya göre ve Süre alanında yapılan seçime göre borç kaydı girilebilir.

Borç tanım penceresinden kaydedilen bilgiler şunlardır:

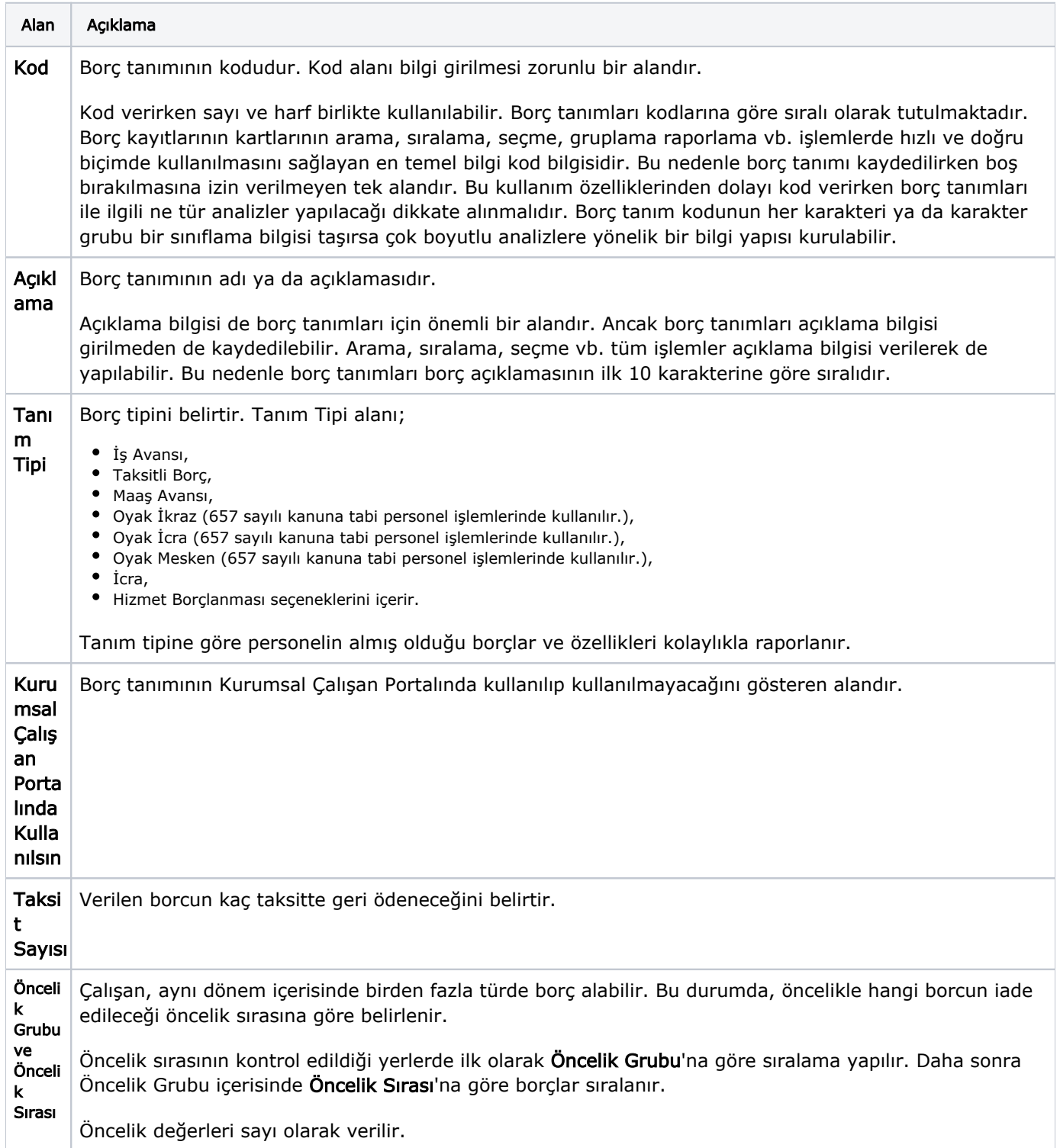

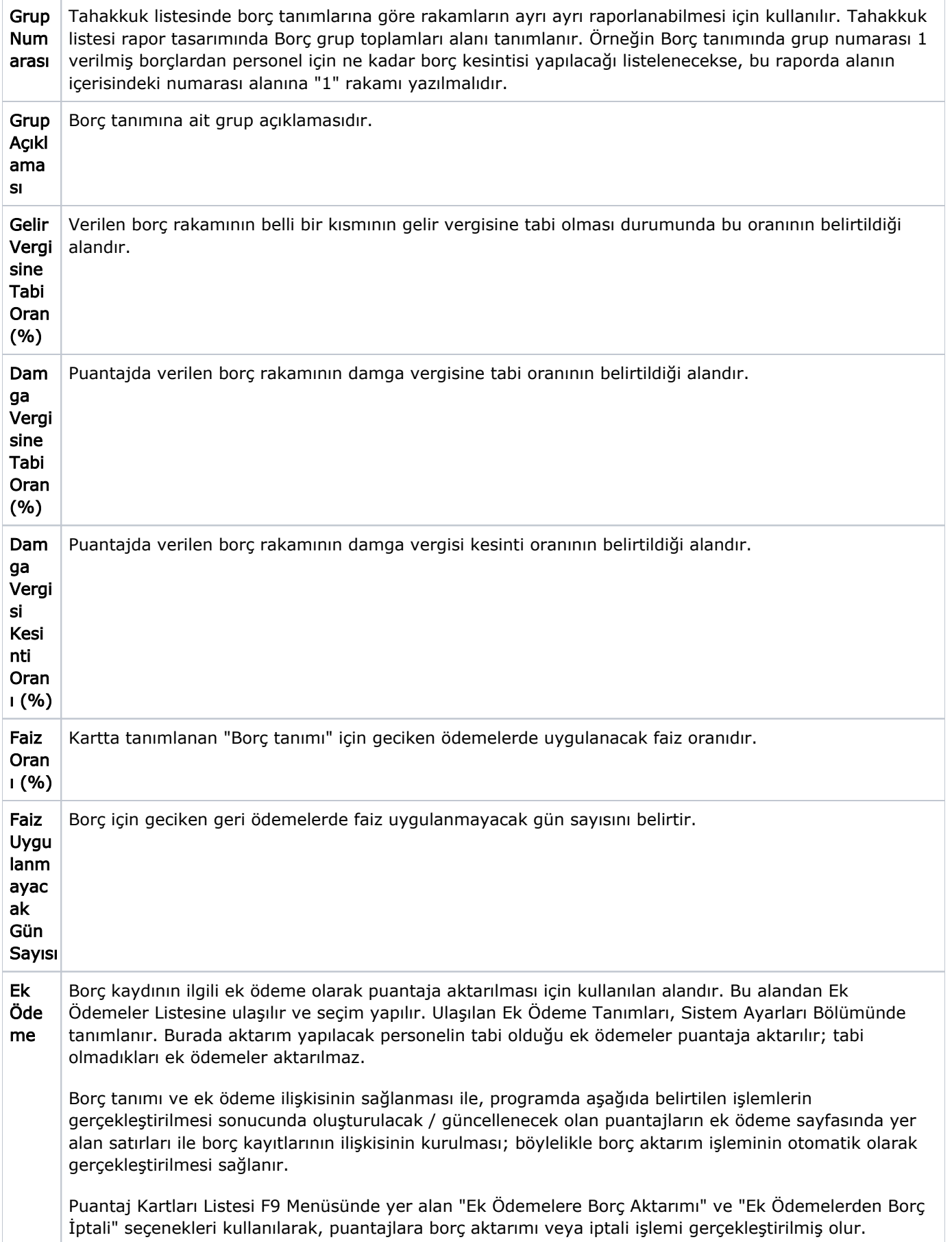

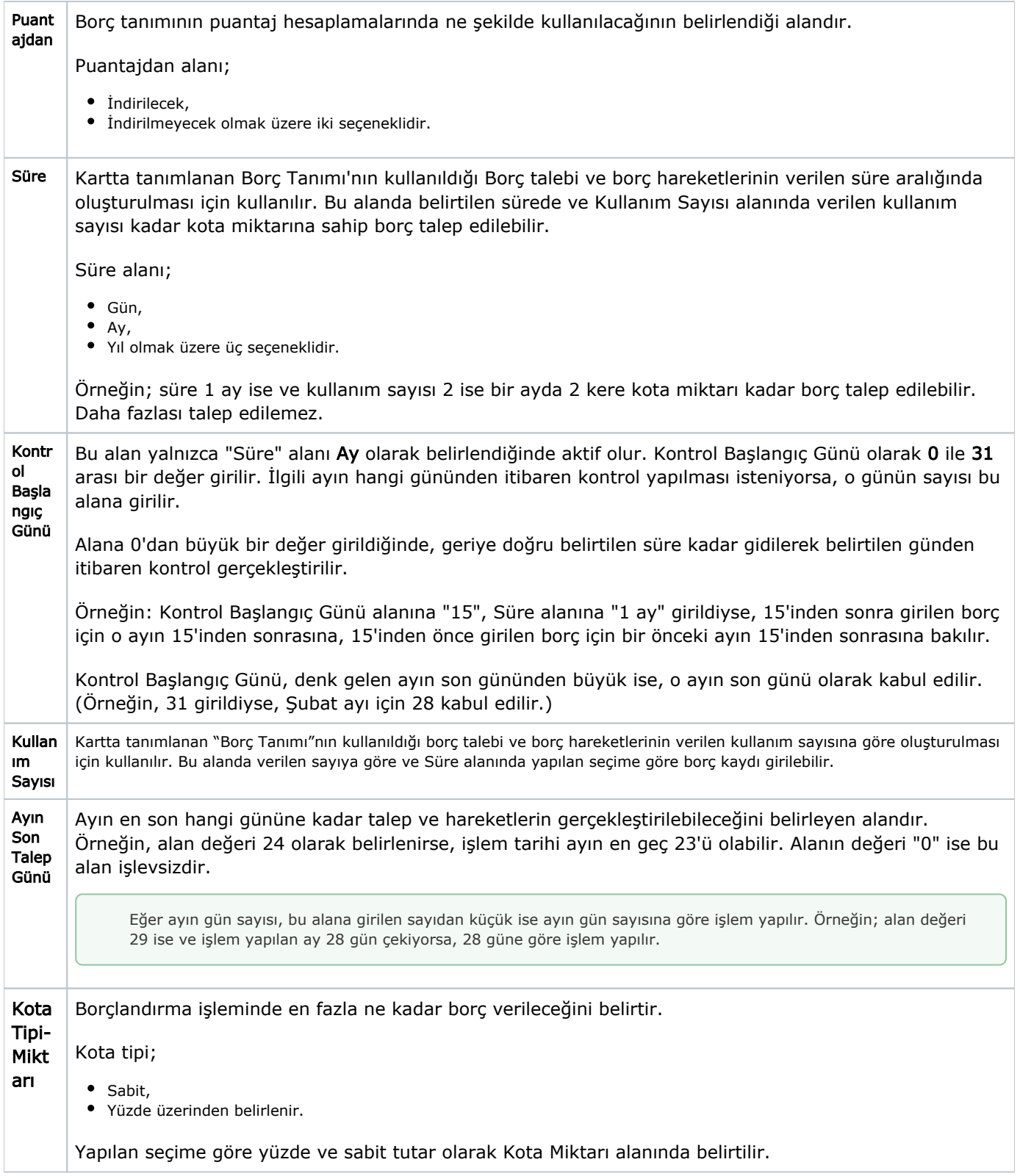

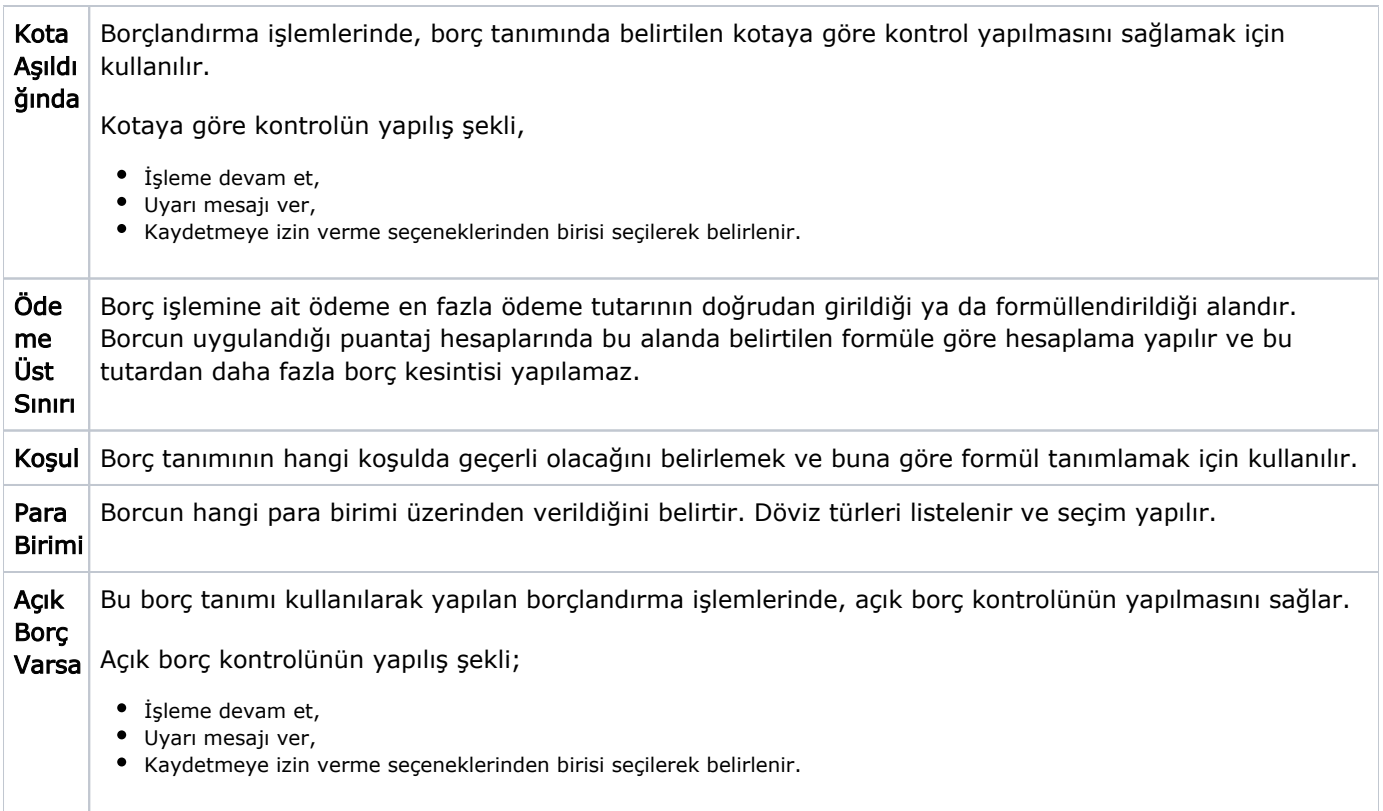

Borç tanım penceresinden girilen bilgiler kaydedildiğinde, borç tanımları listesinde kod, açıklama, tip, öncelik ve kullanım durumu bilgileri ile listelenir.